**Adobe Photoshop 2021 (Version 22.3.1) Free [Mac/Win]**

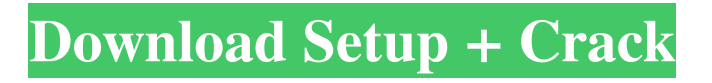

## **Adobe Photoshop 2021 (Version 22.3.1) Crack Free Download [32|64bit]**

Note Another popular commercial imaging software program is Adobe Illustrator, which, like Photoshop, allows users to create vector graphics and use layers and layer sets to edit photos and other images. With Illustrator, you place shapes and edit them with special brushes, or apply color to fill the shapes. If you're looking for a free image manipulation program that works with most graphics file formats, check out GIMP. GIMP is \_less\_ powerful than Photoshop, so you have to perform more tasks to accomplish a given task. But if you're looking for a less demanding image editing program, then GIMP is a great choice. ## Getting Started When you first open Photoshop, you're greeted with the opening screen shown in Figure 2-1. If you click the Get Photoshop button, you have the opportunity to download and install Photoshop or to upgrade to a full version of Photoshop. You can also access the feature-packed apps (such as Photoshop Elements) and the business-oriented software (such as Adobe Acrobat) that come with a subscription to Creative Suite. If you've downloaded Photoshop, it should open automatically when you start your computer. But if Photoshop doesn't open automatically, follow these steps to set up the program and make it your primary Photoshop editing program: 1. \*\*Click the Adobe Photoshop button on your Dock\*\*. You'll find the Photoshop icon on the Dock if you have Photoshop installed, or at the Start menu (Windows) or the Applications (Mac OS X) menu. 2. \*\*Click the "Explore for Use with Applications" button\*\*. The program asks you for an administrator password for your machine. 3. \*\*Type the administrator's password, and then click OK\*\*. Photoshop opens.

#### **Adobe Photoshop 2021 (Version 22.3.1)**

This page lists some of the features you'll find in Elements. You can also see a comparison chart of Photoshop and Photoshop Elements. The benefits of Photoshop You should be able to edit all the same images in Photoshop as you would in Elements. Both versions contain identical layers, all of the same image editing features and you can make them work together. You can use all the other Photoshop features available on your computer, and you can add additional functionality with plugins, such as Photoshop actions. You can change the colour of photos in Photoshop, but not Elements. You can add multiple selections to a single image in Elements. You can use Arrange > Send to > Clipboard to send the image to a background for printing or the web. These are some of the benefits of Elements: Elements is easier to learn Elements is easier to use Elements is good for beginners Elements is suitable for online photo sharing, and for small projects Elements is better for creating images for printing or web Elements is better for working with images you've already edited in Photoshop Elements is suitable for designing graphics for the web Elements can upload images to the web Elements can create and edit logos and promotional materials Elements has fewer options than Photoshop Elements has less features than Photoshop Elements is free You can find a review of this list of Photoshop benefits here. You can find a list of the features that are shared between Photoshop and Photoshop Elements here. Keyboards I don't know about you, but I keep losing track of which keyboard shortcuts I've set. It's easy to get carried away with the

keyboard shortcuts you set for Photoshop when working on a computer, and it can be hard to remember the shortcuts you set when you're editing files on an iOS device or in Windows. Fortunately, you can easily access your Photoshop keyboard shortcuts in both iOS and Windows! iOS You can access Photoshop keyboard shortcuts when editing photos in Photos or Photoshop on your iPhone. You won't be able to change these shortcuts yourself, but you can remember them easily so you don't have to search through your computer to find them. How to access Photoshop keyboard shortcuts in Photos Open Photos on your iOS device. Choose Edit, then select a681f4349e

### **Adobe Photoshop 2021 (Version 22.3.1) Crack + With Key [Win/Mac]**

Choose a brush size to fit the area of the image you are working on. Brushes are available for different sizes, such as 1x, 2x, 4x, 8x, 16x, and 32x. You can add a texture to the brush to give it some variation, such as a wood or stone texture. Brushes can be used with your Paint Bucket to paint a photo, and the brush is saved with the image. You can then reuse this brush for painting with other images. You can copy a brush and paste it on another image to create a custom painting tool. The Magic Eraser enables you to remove small areas of an image. It works well for removing unwanted objects or dust on an image. You can use the eraser in a variety of ways. You can press X, then click on a brush to use it as a Magic Eraser, or use the Brush panel for a range of options. There is also a Eraser tool with many different sizes of erasers that you can use to remove part of an image. The Blur tool in Photoshop (or the Lens Blur tool in the Filter menu) allows you to soften the details in an image. To blur an image, choose Blur from the Filter menu, or press Alt/Opt+B. You can increase or decrease the size of the blur by pressing Ctrl/Cmd+] until you find an effect that works well. Blurs add a soft, blurry effect to an image, such as the effect on the Lens Blur tool. You can also use the Blur tool to set up a Lens Blur filter, allowing you to add a nice blur to images. You can also use the Gradient tool to create a custom blend of colors. You can select different colors from an image you have selected and use the Gradient tool to create a gradient, which can then be used to apply a solid color to an image. It can also be used to create a look with a variety of colors. For example, you can use the Gradient tool to create a gradient that is red, orange, yellow, green, and blue, creating a nice sunset-type image. You can also use the Gradient tool to help you create backgrounds for your images. The Pattern tool in Photoshop gives you a full range of options to customize the colors in your image. You can use the Pattern tool to apply patterns,

#### **What's New In?**

A member of the "caste" of those who control politics and look down on individuals whose brains allow them to be politicians, fans, or merely curious public figures. The obnoxious rich don't have the time or interest to be in tune with the everyday person. While the parallels are obvious, I think dressing in blue and curating the party's intellectual leanings may be some of the only magic Doug Ford is carrying with him into Toronto, and there's an interesting dynamic we can't ignore here. The "Establishment" Patrick Brown first arrived as leader of the PC Party in February. He called an election and then lost it. He went through a period of intense introspection, deciding he might need a change of team to align him with the current voters. His name was swirling around the membership of the party. It was a mess. Brown attempted to go backwards, and failed. Then, suddenly, the "movement" was in full swing again. Yes, it's the same party, but Patrick Brown appeared (or someone told the media) and some of the same players were signed up and they weren't exactly anointed by fate. It was as if a couple of shifts had been reversed and the party that was supposed to be able to win for decades suddenly was. People in charge. Remember, when Brown appeared he had no time and no interest in understanding the needs of the everyday person. He had a life outside of politics,

and he failed to even consider his personal life during the leadership race. He failed to understand there were more votes for more PC candidates than for himself. He ran to be in power and failed badly. Now, it would be tough to bring on a new leader in the middle of an election campaign. What has Doug Ford done? He has created an environment where the party can make a change. The new people in charge have challenged some of the old ways of doing things. We saw the electoral reform, we saw him open the nominations to all candidates, we saw the membership rules changed from one-member-one-vote to one-member-many-votes, and then we saw him aggressively challenge some of the status quo around the party. The "Establishment" is, more than likely, going to say it was all a joke, that Ford was fooling the membership. It is too convenient to believe Ford

# **System Requirements For Adobe Photoshop 2021 (Version 22.3.1):**

OS: Android 4.3 or higher Phone: Dual sim device is recommended. Device with an external micro SD card is recommended for installation. In order to optimize the performance of the emulator, you must ensure that the memory of the phone is at least 1 GB. 2. Installing the Emulator: Open the Android SDK Manager: Step 1. Open Android Studio. Step 2. Select SDK Manager. Step 3. Select the SDK Tools tab. Step 4. Select SDK

Related links:

[https://still-reaches-75814.herokuapp.com/Adobe\\_Photoshop\\_2022\\_version\\_23.pdf](https://still-reaches-75814.herokuapp.com/Adobe_Photoshop_2022_version_23.pdf) <https://soulattorney.com/photoshop-2021-version-22-1-0-crack-file-only-3264bit-april-2022/> [https://look-finder.com/wp-content/uploads/2022/06/Adobe\\_Photoshop\\_2021\\_Version\\_225\\_K](https://look-finder.com/wp-content/uploads/2022/06/Adobe_Photoshop_2021_Version_225_Keygen_Crack_Serial_Key_.pdf) [eygen\\_Crack\\_Serial\\_Key\\_.pdf](https://look-finder.com/wp-content/uploads/2022/06/Adobe_Photoshop_2021_Version_225_Keygen_Crack_Serial_Key_.pdf) <http://heritagehome.ca/advert/adobe-photoshop-2022-version-23-0-1-2022-latest/> [https://www.washingtonct.org/sites/g/files/vyhlif1396/f/uploads/2021\\_washington\\_audit\\_report.](https://www.washingtonct.org/sites/g/files/vyhlif1396/f/uploads/2021_washington_audit_report.pdf) [pdf](https://www.washingtonct.org/sites/g/files/vyhlif1396/f/uploads/2021_washington_audit_report.pdf) [https://gardenlocked.com/upload/files/2022/06/p6dxsVwlEUvEFI617eYD\\_30\\_4d63b6cf2b55e](https://gardenlocked.com/upload/files/2022/06/p6dxsVwlEUvEFI617eYD_30_4d63b6cf2b55e861f42b0aa63260bd94_file.pdf) [861f42b0aa63260bd94\\_file.pdf](https://gardenlocked.com/upload/files/2022/06/p6dxsVwlEUvEFI617eYD_30_4d63b6cf2b55e861f42b0aa63260bd94_file.pdf) [https://www.indoshoot.com/wp-content/uploads/2022/07/Photoshop\\_2022\\_Version\\_230\\_Crack](https://www.indoshoot.com/wp-content/uploads/2022/07/Photoshop_2022_Version_230_Crack__Patch_With_Serial_Key_Free_3264bit.pdf) Patch\_With\_Serial\_Key\_Free\_3264bit.pdf <https://fsecan.ca/blog/index.php?entryid=2093> [https://goandwork.net/wp-content/uploads/2022/06/Adobe\\_Photoshop\\_CS6.pdf](https://goandwork.net/wp-content/uploads/2022/06/Adobe_Photoshop_CS6.pdf) <https://paulinesafrica.org/photoshop-2022-hack-download/> <https://marriagefox.com/adobe-photoshop-2022-version-23-0-hack-patch-free-download-2022/> <http://fengshuiforlife.eu/wp-content/uploads/2022/06/khrdal.pdf> <http://naturopathworld.com/?p=957> [https://enigmatic-lowlands-13870.herokuapp.com/Adobe\\_Photoshop\\_2022\\_.pdf](https://enigmatic-lowlands-13870.herokuapp.com/Adobe_Photoshop_2022_.pdf) [https://everyonezone.com/upload/files/2022/06/KHYdGt9gwoP6MfuOYIGI\\_30\\_95e62cb194f8](https://everyonezone.com/upload/files/2022/06/KHYdGt9gwoP6MfuOYIGI_30_95e62cb194f864bbf2700d3778217f96_file.pdf) [64bbf2700d3778217f96\\_file.pdf](https://everyonezone.com/upload/files/2022/06/KHYdGt9gwoP6MfuOYIGI_30_95e62cb194f864bbf2700d3778217f96_file.pdf) <https://www.careerfirst.lk/system/files/webform/cv/petyar427.pdf> [http://alleppeytravelguide.com/wp-content/uploads/Photoshop\\_2022\\_Version\\_230.pdf](http://alleppeytravelguide.com/wp-content/uploads/Photoshop_2022_Version_230.pdf) <http://villa-mette.com/?p=28660> [https://in-loving-memory.online/adobe-photoshop-cs3-license-code-keygen-free-download](https://in-loving-memory.online/adobe-photoshop-cs3-license-code-keygen-free-download-latest/)[latest/](https://in-loving-memory.online/adobe-photoshop-cs3-license-code-keygen-free-download-latest/) <https://www.yapidurealestate.com/adobe-photoshop-cs3-mac-win-updated-2022/>